## Plan konferencji

pn. "Wyzwania, potrzeby, skuteczność i możliwość rehabilitacji płuc w dobie pocovidowej, zanieczyszczeń powietrza, globalizacji i wojny na Ukrainie".

> organizowana w ramach obchodów Jubileuszu 20-lecia realizacji rehabilitacji pulmonologicznej w warunkach subterraneoterapii w Podziemnym Ośrodku Rehabilitacji Leczniczej Uzdrowiska Kopalnia Soli "Wieliczka"

> > która odbędzie się 29.09.2023 od godziny 10:00

w Kopalni Soli "Wieliczka" (komora Drozdowice IV)

### Program:

- zjazdy do kopalni (szybem Daniłowicza)  $9.10 - 9.45$ 
	- rejestracja uczestników / bufet kawowy  $9:30$
	- oficjalne rozpoczęcie, prelekcje ekspertów 10.00
	- lunch 13:00
	- prezentacje 14:00
	- zakończenie 15:30

Moderator: Krzysztof Grzesik

Wystąpienia specjalne:

Minister Agnieszka Ścigaj Posłanka na Sejm

Urszula Beata Rusecka Posłanka na Seim

Patryk Wicher Poseł na Sejm

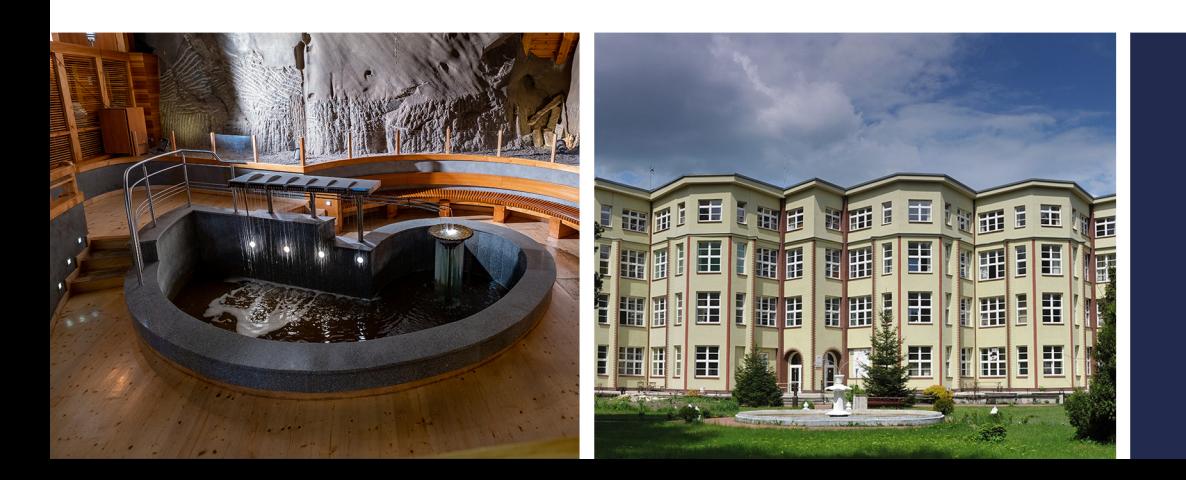

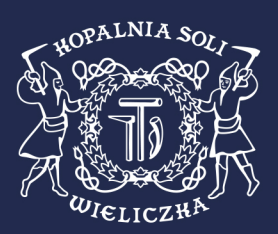

# I Panel

#### pn. "Wyzwania, potrzeby, skuteczność i możliwość rehabilitacji płuc w dobie pocovidowej, zanieczyszczeń powietrza, globalizacji i wojny na Ukrainie"

- 1. Prof. dr hab. n. med. Lucyna Mastalerz Konsultant Wojewódzki w dziedzinie chorób płuc Małopolska
- 2. Dr n. med. Jacek Gabryś Konsultant Wojewódzki w dziedzinie chorób płuc Śląsk
- 3. Dr Marek Koprowski dyrektor ds. medycznych Uzdrowiska Kopalnia Soli "Wieliczka"
- 4. Prof. dr hab. n. med. Roman Nowobilski, Kierownik Zakładu Rehabilitacji w Chorobach Wewnętrznych Uniwersytetu Jagiellońskiego Collegium Medicum - "Więźniowie IV piętra - oczekiwane wsparcie dla samotnych i potrzebujących pomocy, a ograniczonych w kontaktach ogólnospołecznych i medycznych"
- 5. Prof. Leonid Hryshchuk, Uniwersytet Medyczny w Tarnopolu Obwód tarnopolski
- 6. Prof. dr. hab. n. med. Yurii Valetskyi, Komunalna instytucja szkolnictwa wyższego Wołyński Instytut Medyczny - Obwód wołyński
- 7. Prof. Borys Kuzminow, Instytut Naukowo Badawczy Epidemiologii i Higieny Lwowski Narodowy Uniwersytet Medyczny im. Danyla Galickiego we Lwowie - Obwód Lwowski
- 8. Paweł Grzesiowski Najcięższe pocovidowe problemy kliniczne płuc młodych pacjentów
- 9. Lek. Med. Agnieszka Zygmunt Ordynator Oddziału Gruźlicy i Chorób Płuc Małopolski Szpital Chorób Płuc i Rehabilitacji im. Edmunda Wojtyły - "Wyzwania rehabilitacji płuc w zakresie chorych po przebytej gruźlicy płuc"
- 10. Arek Alex Tomasiak Dyrektor Schroniska Radwanowice, Fundacja im. Brata Alberta "Rehabilitacja pulmonologiczna w obszarze opieki społecznej"
- 11. Ministerstwo Zdrowia
- 12. Minister Rodziny i Polityki Społecznej "Programy i projekty wsparcia grup częściowo wykluczonych społecznie z powodów chorób układu oddechowego, samotności i braku ich zdolności w społeczeństwie informatycznym"
- 13. Zakład Ubezpieczeń Społecznych "Relacje programów rehabilitacyjnych świadczonych przez podmioty medyczne w korelacji do źródeł finansowania w ujęciu oczekiwań efektów powrotu do pracy i zarobkowania"
- 14. Prof. dr hab. med. Łukasz Wicherek, Naczelny Lekarz Kasy Rolniczego Ubezpieczenia Społecznego -"Waga problemu grup częściowo wykluczonych społecznie z powodów chorób układu oddechowego, samotności i braku ich zdolności w społeczeństwie w specyficznej społeczności wiejskiej oraz działania zmierzające do ich rozwiązywania"
- 15. Dr hab. n. med. Renata Złotkowska Małopolski Ośrodek Medycyny Pracy. Uniwersytet w Ostrawie. Wyższa Szkoła Humanitas w Sosnowcu - "Potrzeby rehabilitacji płuc w świetle najnowszych danych epidemiologicznych oraz praktyki w zakresie medycyny pracy"
- 16.NFZ, "Dynamika oczekiwań rehabilitacji pulmonologicznej"

#### Przerwa obiadowa 13.00

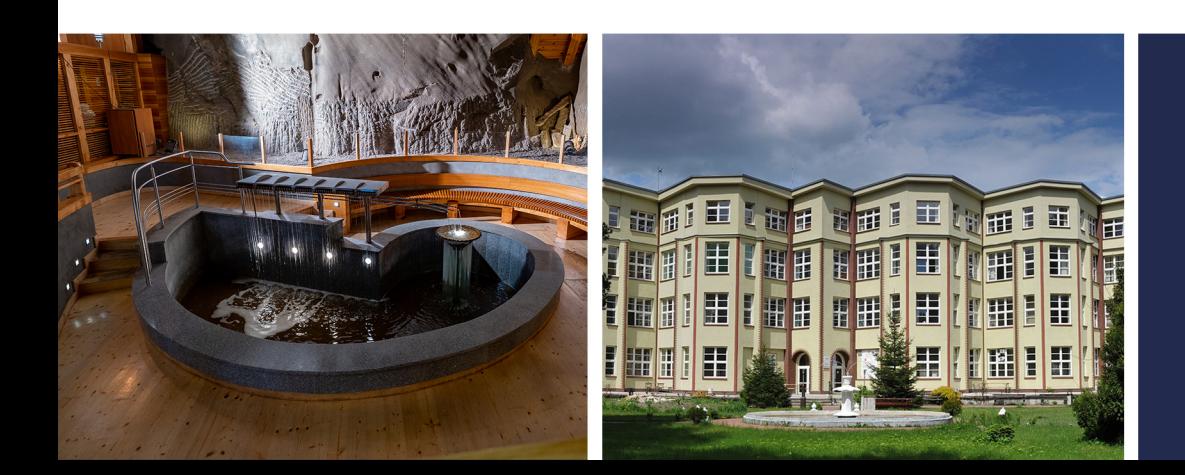

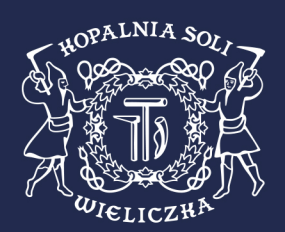

## - II Panel

### PREZENTACJE PROGRAMÓW REHABILITACYJNYCH W WYBRANYCH OŚRODKACH

- 1. Uzdrowisko Kopalnia Soli "Wieliczka"
- 2. Uzdrowisko Ustroń Adam Rybicki, Dyrektor Medyczny
- Wojewódzki Szpital Rehabilitacyjny im. dr. S. Jasińskiego w Zakopanem 3.
- 4. Małopolski Szpital Chorób Płuc i Rehabilitacji im. Edmunda Wojtyły w Jaroszowcu
- 5. mgr Justyna Szymańska Kierownik Zakładu Rehabilitacji Leczniczej Wielkopolskie Centrum Pulmonologii i Torakochirurgii
- 6. Lek. med. Magdalena Klimczak p.o Kierownika Oddziału Rehabilitacji Pulmonologicznej w Wojewódzkim Zespole Zakładów Opieki Zdrowotnej Centrum Leczenia Chorób Płuc i Rehabilitacji w Łodzi

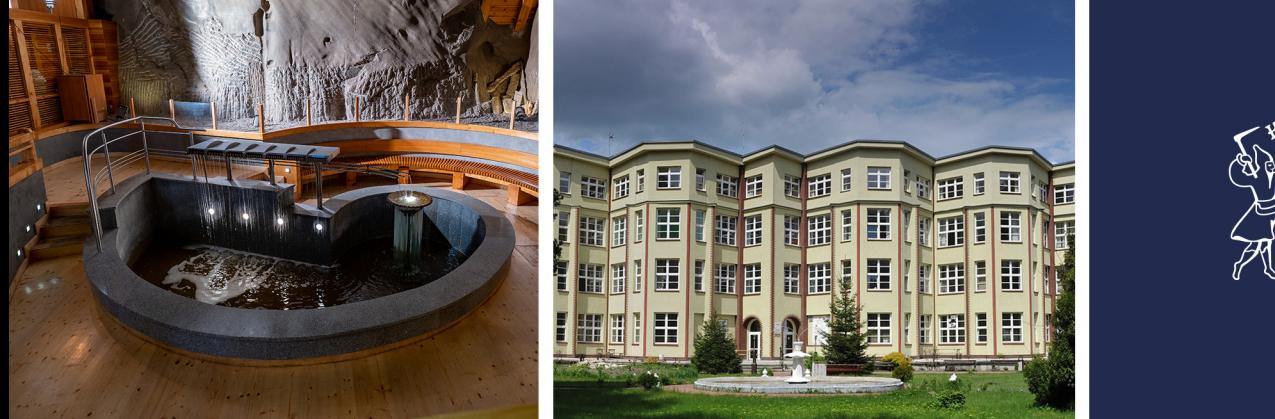

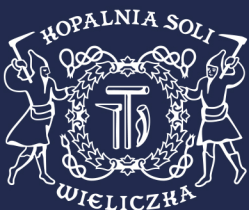